**Practical and Awesome Database Design** T. L. Ford [www.Cattail.Nu](http://www.Cattail.Nu) **Welcome To**

MS Access SQLite3 **MySQL** Tap Forms SQL Server **Oracle** 

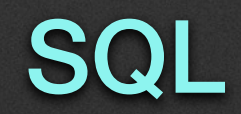

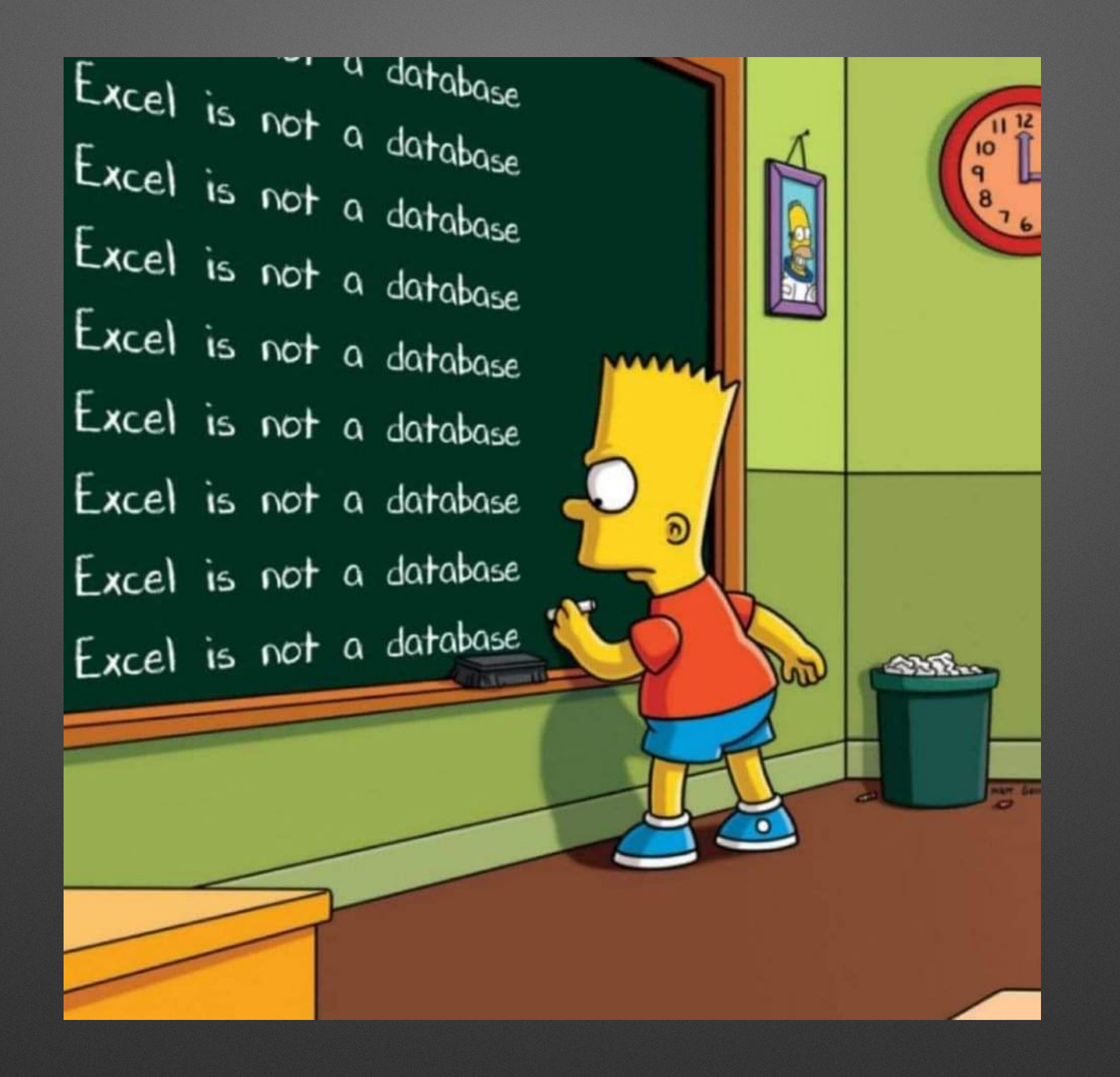

Except When It Is

# **Workshop Topics**

- Databases are Fun!
- Relational Database Design
- Inner, Left, Right, Outer Joins

- WITH
	- Efficiency
	- Security
	- Functionality

Part 1 Database Tables

## **Sorting Information**

#### • Data is grouped by topic into things called tables.

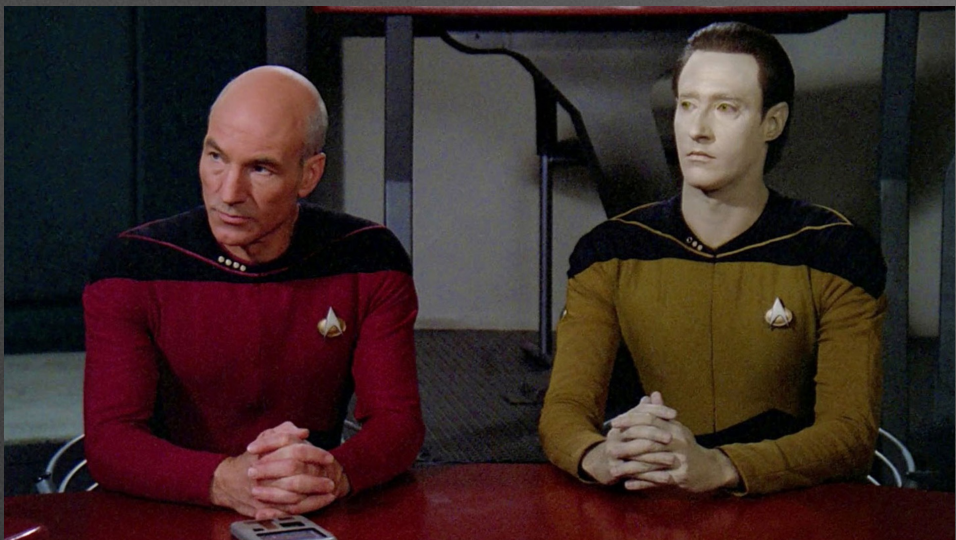

### Class Notes **Study Groups**

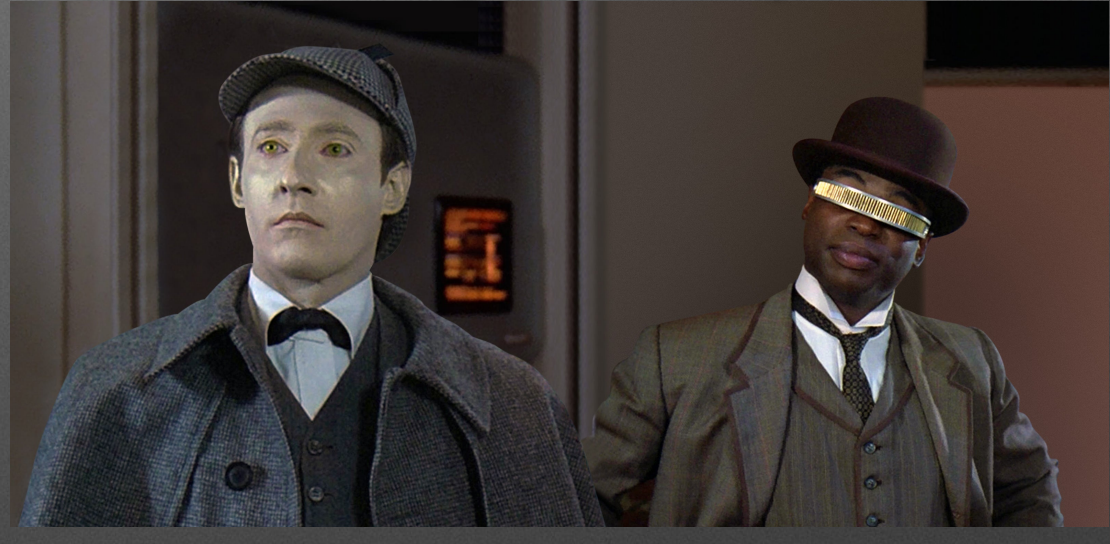

Grades

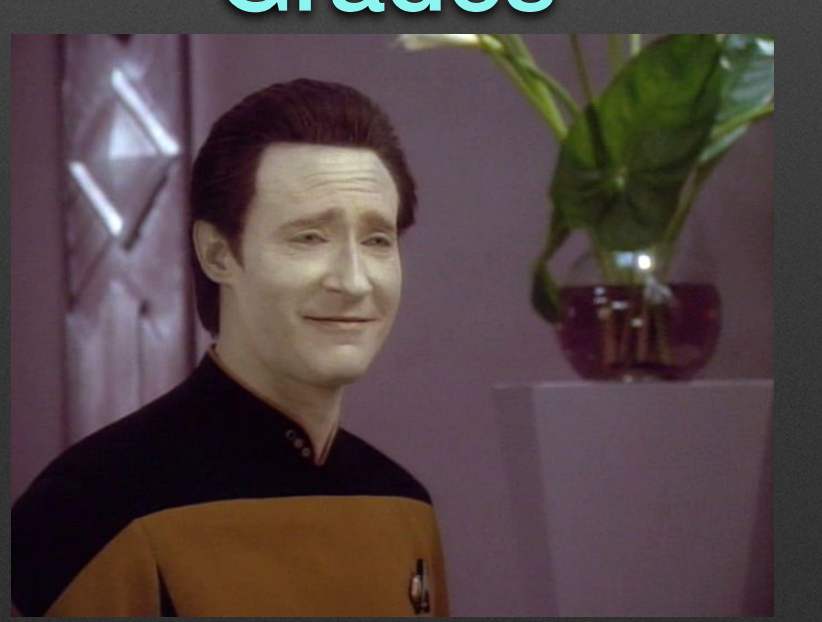

#### http://www.cattail.nu/database/01\_sort\_fields.html

### Exercise 1

#### Tables Definition *have a*

#### *which is a list of* Fields *each which has a*

#### Data Type

#### *and may have properties:*

max length allow/prevent null, empty string default value max value auto increment

*and may have* Indexes *for single/groups of* Fields

Data *and store*

*in* Records (rows/tuples)

*each which is a* Set of Values

*matching the* Field Definitions

#### Definition

## tblPeople

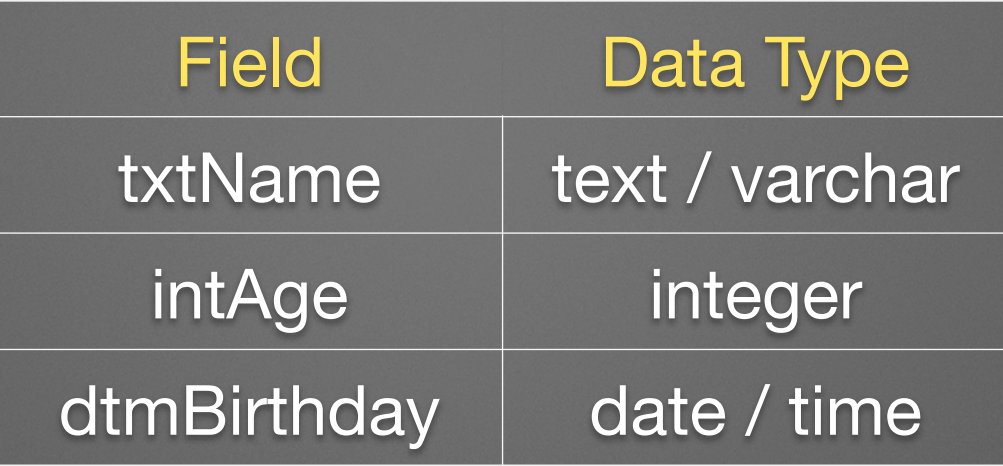

#### *schema*

#### Data

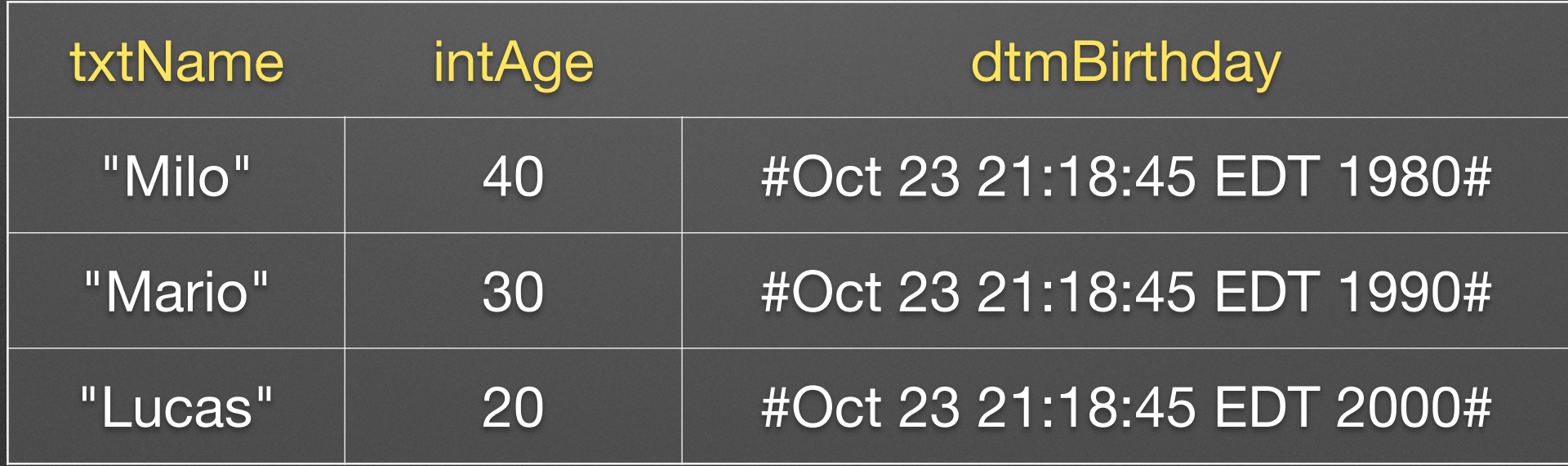

# **Data Types**

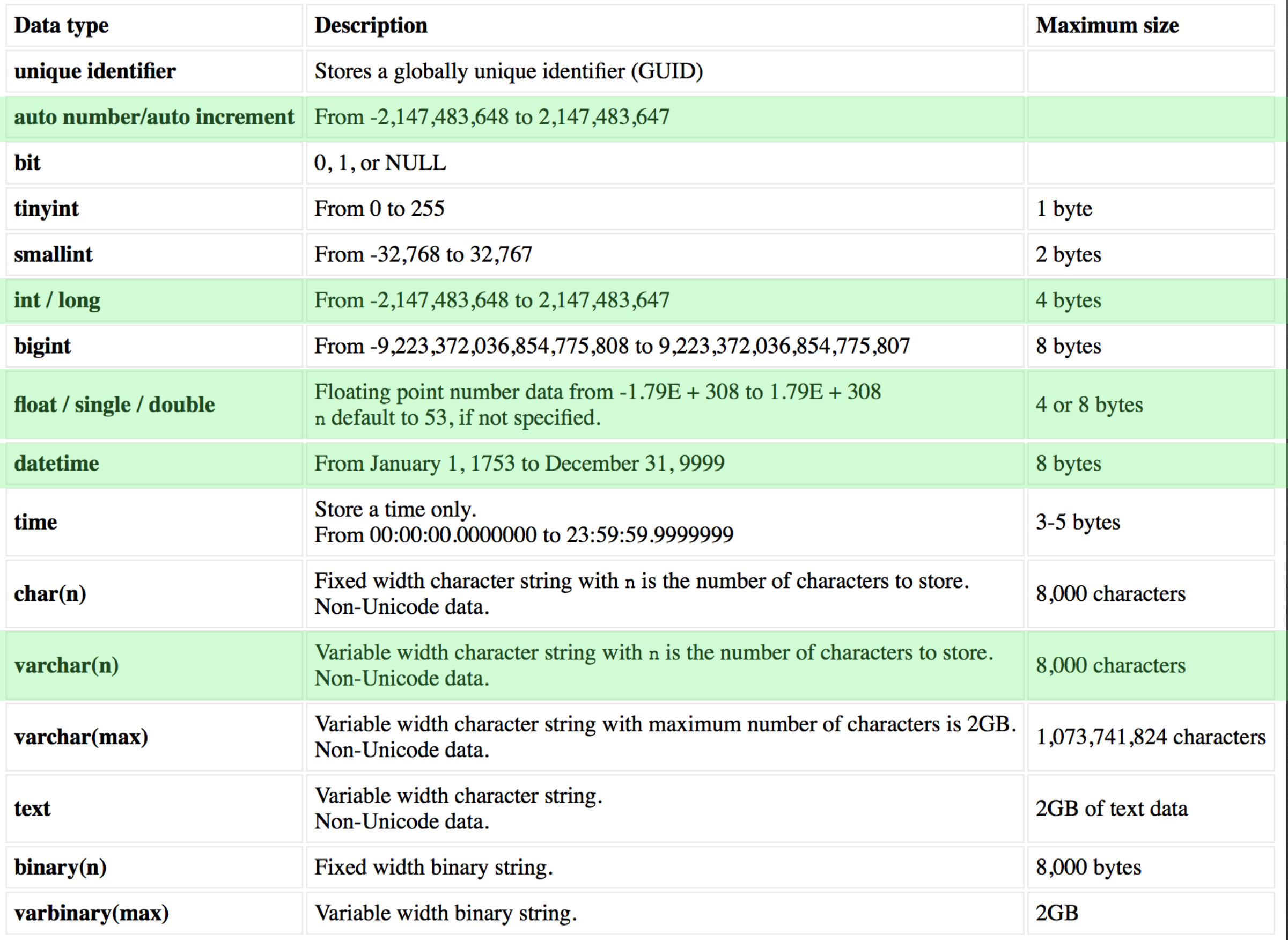

## **Primary and Foreign Keys**

Primary Key: 1 per table. Uniquely identifies the row. Usually auto-generated. *Don't let users enter it.*

Foreign Key: As many as needed. Identifies a row in another table using that table's primary key value. *Usually automated or entered by a pick-list.*

# **Naming Conventions (1 of 2) Good Practices**

- Hungarian Notation, Camel Case
- Avoids keywords by default
- Avoids spaces by default
- No symbol characters (i.e. no fields you have to escape when writing sql [this is a bad name]
- Easily know if you have to escape in SQL where clauses.
- WHERE txtField='quoted' AND lngField=3 AND dtsField < #10/9/2020#

# **Naming Conventions (2 of 2) Hungarian Notation**

- tbl for Table
- dtm for Date Time
- bln for Boolean
- txt for Char/Text (fixed length)
- mem for Memo/Varchar (variable length)
- int for Integer (0-255)
- lng for Long (0-255+)
- sng for Single (floating point)
- dbl for Double (big floating point)

#### [http://www.cattail.nu/database/02\\_naming.html](http://www.cattail.nu/database/02_naming.html)

#### Exercise 2

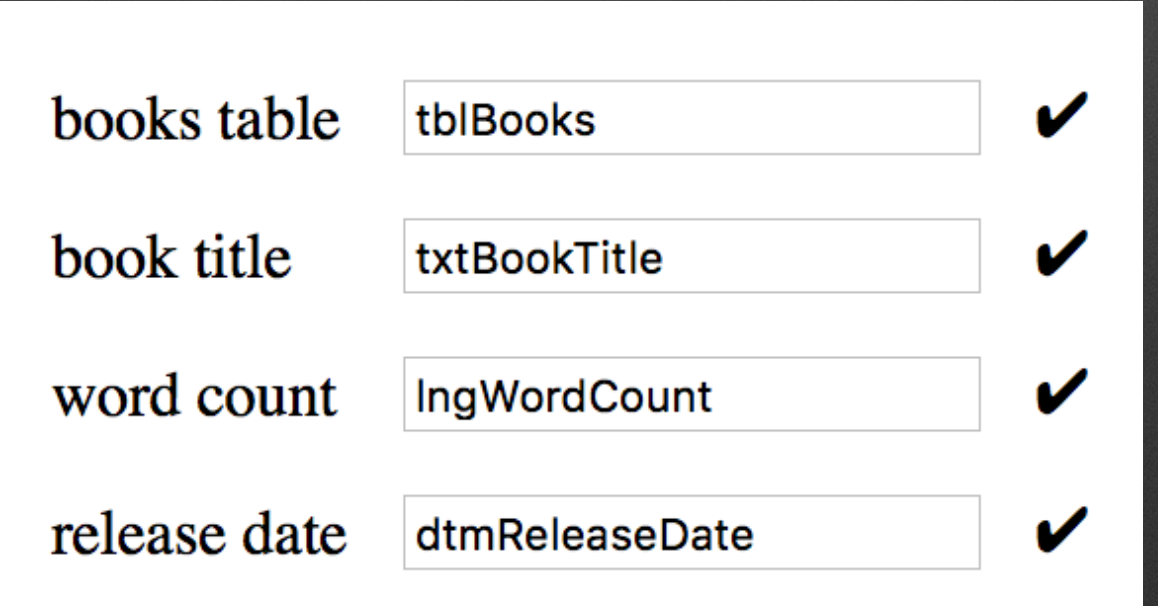

## **Sorting Fields in Table Definition**

- Primary key
- Foreign keys
- Fixed length, non-null (bln, int, lng, sng, dbl, txt)
- Fixed length, null
- Variable length, non-null
- Variable length, null

Stores and retrieves data most efficiently. SQL will let you order fields for use/display user-friendly.

# **Indexes (1 of 2)**

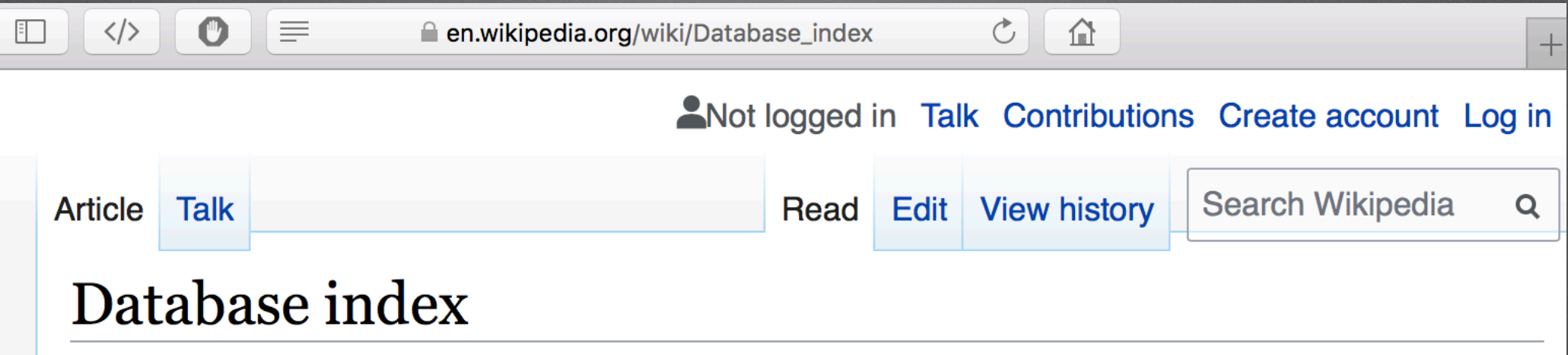

From Wikipedia, the free encyclopedia

A database index is a data structure that improves the speed of data retrieval operations on a database table at the cost of additional writes and storage space to maintain the index data structure. Indexes are used to quickly locate data without having to search every row in a database table every time a database table is accessed. Indexes can be created using one or more columns of a database table, providing the basis for both rapid random lookups and efficient access of ordered records.

An index is a copy of selected columns of data from a table, called a *database key* or simply key, that can be searched very efficiently that also includes a low-level disk block address or direct link to the complete row of data it was copied from. Some databases extend the power of indexing by letting developers create indexes on functions or expressions. For example, an index could be created on upper (last name), which would only store the upper-case versions of the last name field in the index. Another option sometimes supported is the use of partial indices, where index entries are created only for those records that satisfy some conditional expression. A further aspect of flexibility is to permit indexing on user-defined functions, as well as expressions formed from an assortment of built-in functions.

### https://en.wikipedia.org/wiki/Database\_index

## **Indexes (2 of 2)**

Index these:

- Primary Keys
- Foreign Keys
- Often used search / sort fields

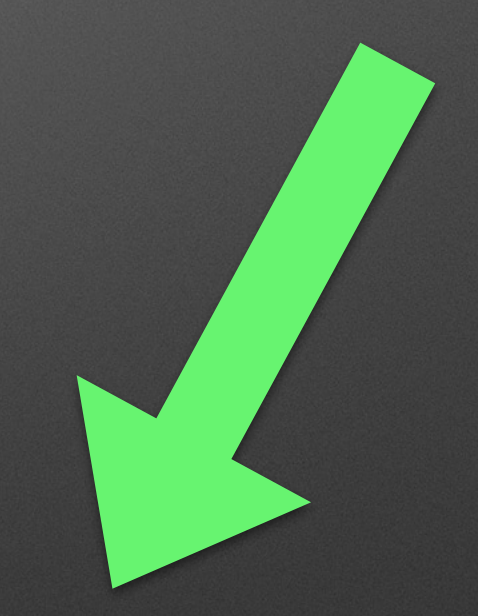

More indexes: Slow on add/update. Less indexes: Slow if needed for search/sort.

## Part 2 Table Relationships

# **Relationships (1 of 2)**

- Because tables store information about a single topic, we need a way to link tables to get information from multiple tables.
- Link tables on keys (primary key / foreign key)
- *• Normalization*  don't duplicate data unnecessarily.

## **Relationships (2 of 2)**

## As Designed

*Enforced Referential Integrity*

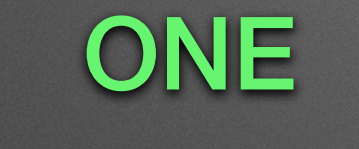

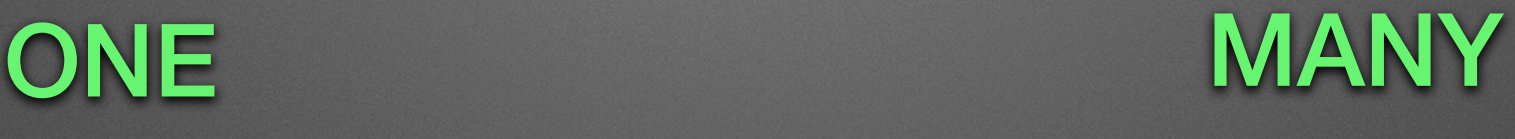

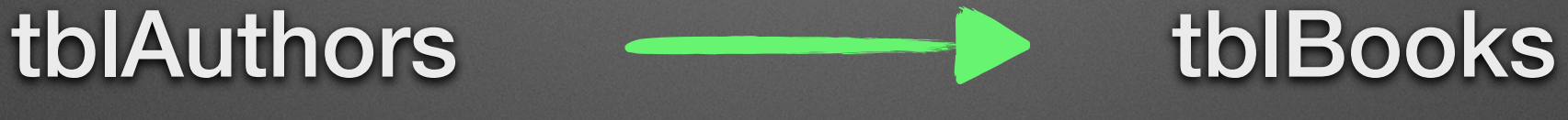

*One author can write many books. \* excluding anthologies*

## **Common Designs**

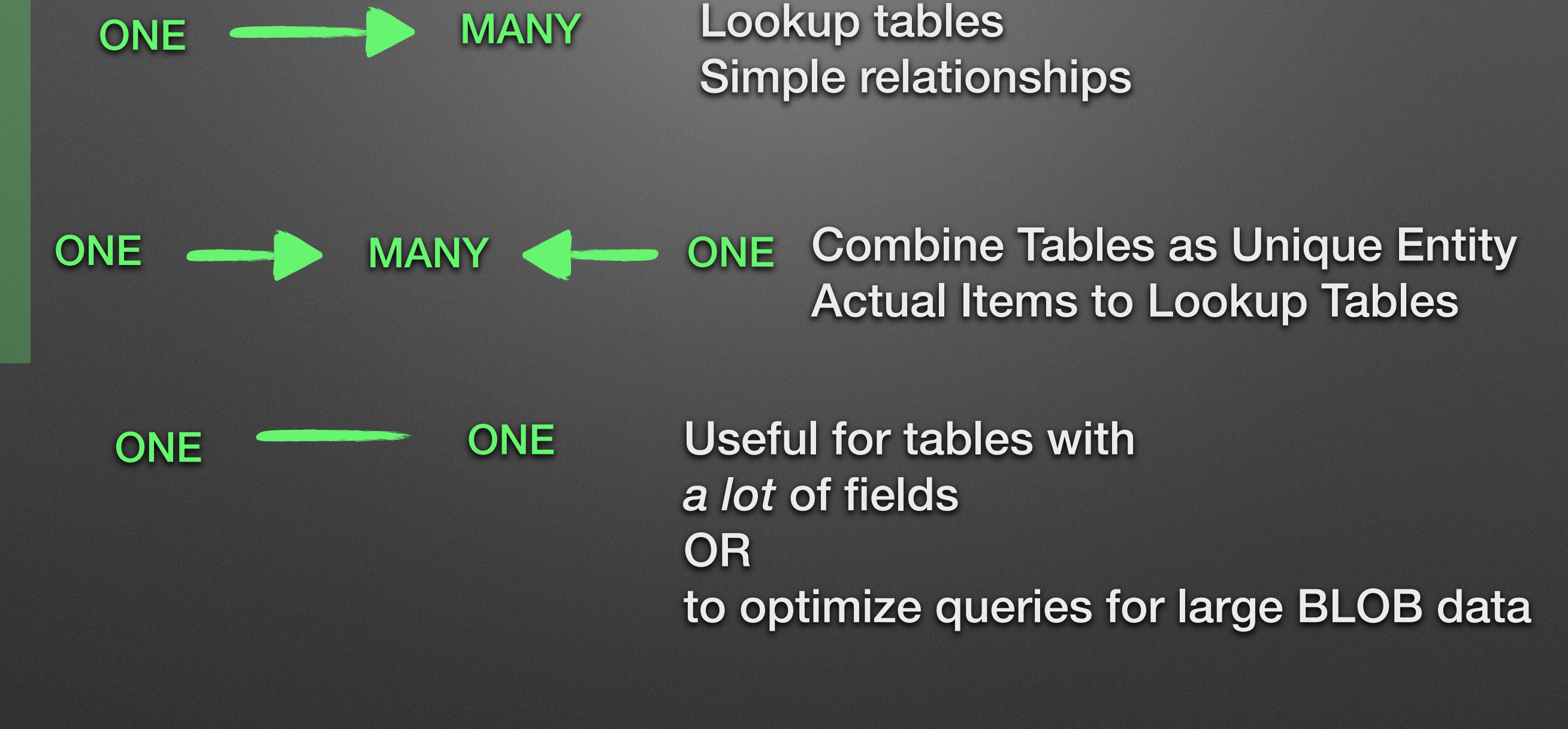

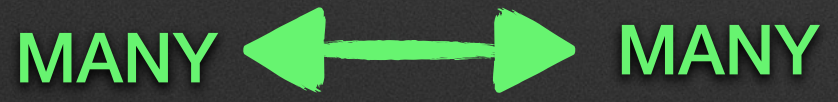

Don't use this. (use one -> many <- one)

# **Example**

## tblAuthors - blBooksAuthors ONE MANY

*As Stored*

**1** tblBooks **ONE** 

#### *One book can have many authors. Supports anthologies.*

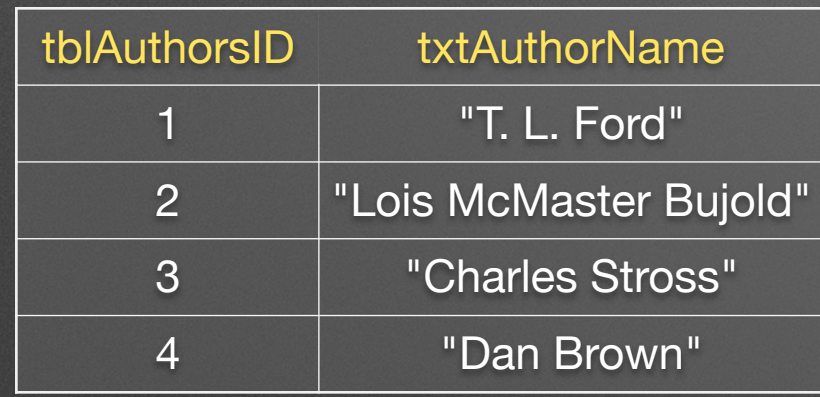

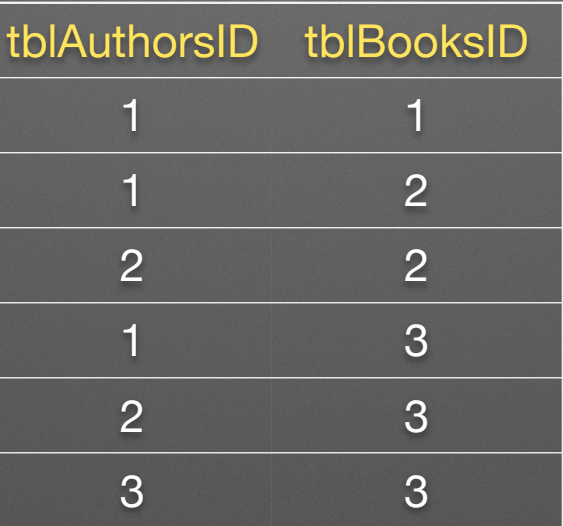

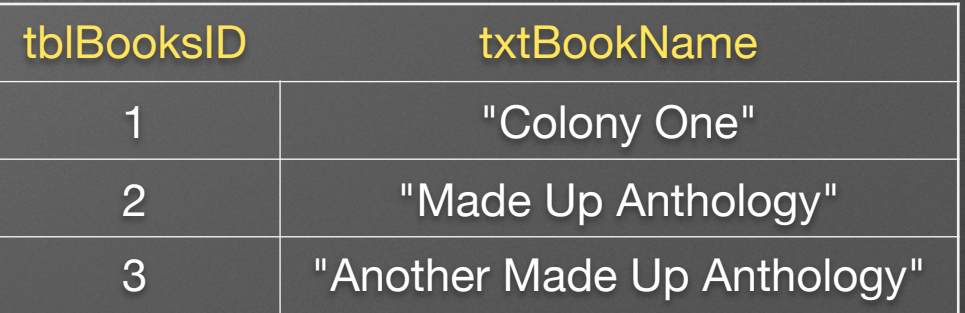

#### *As Retrieved via SQL*

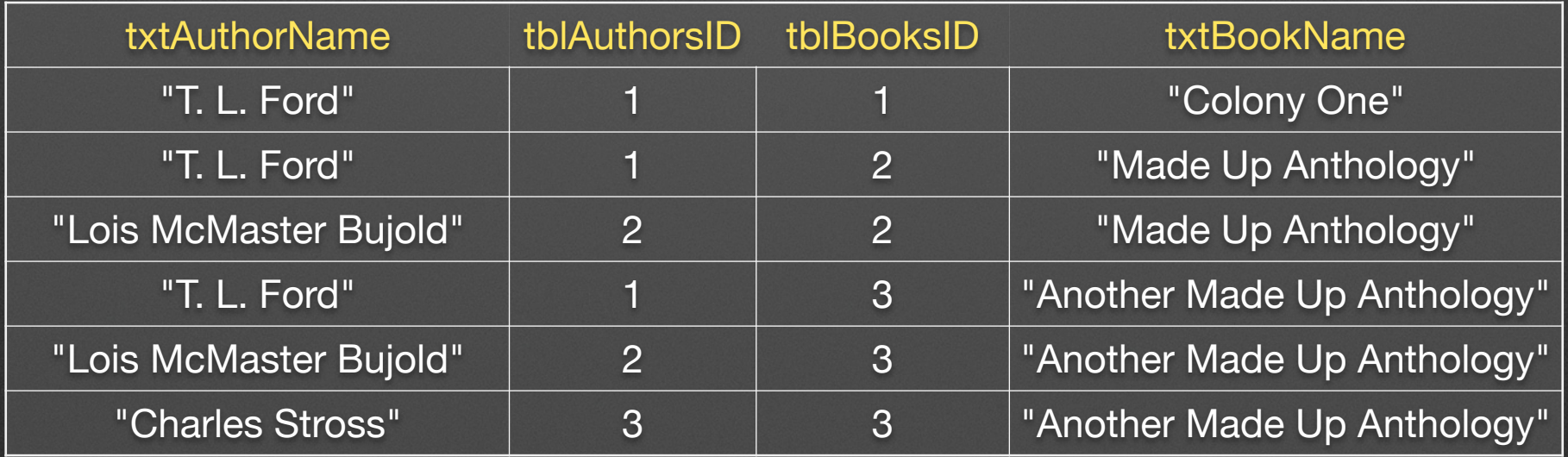

## **Design Arrows are Irrelevant to SQL**

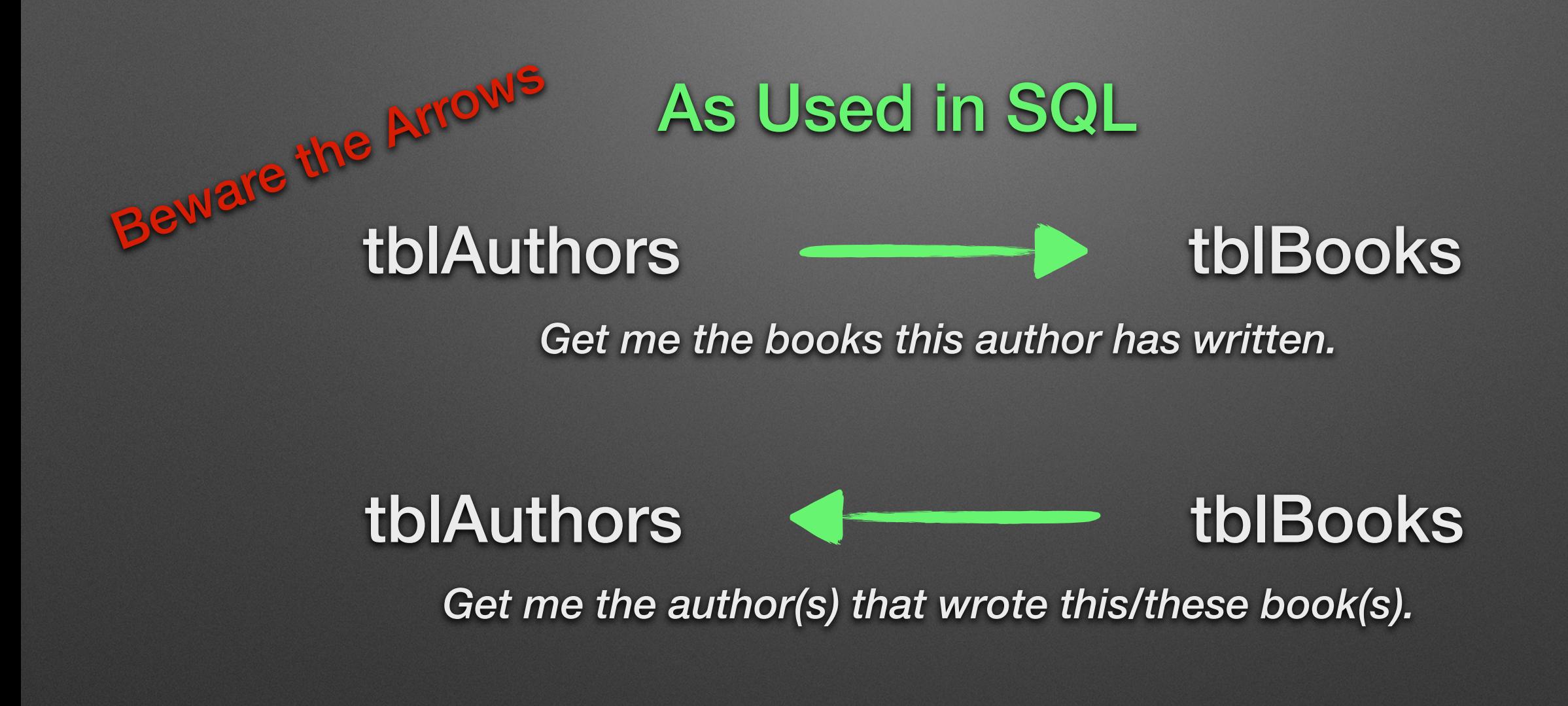

## **SQL**

SELECT tblA.\*, tblB.\* FROM

> $t$ blA INNER JOIN  $t$ blB ON  $t$ blA. $t$ blAID =  $t$ blB. $t$ blAID  $\hfill$  INNER JOIN *only retrieve data where both have values and both values match*

> $t$ blA LEFT JOIN  $t$ blB ON  $t$ blA. $t$ blAID =  $t$ blB. $t$ blAID  $\hfill$  LEFT JOIN

*retrieve all data on the first table (left) AND nothing if no match OR data from the second (right) side if matched*

 $\text{th}$  RIGHT JOIN  $\text{th}$  B ON  $\text{th}$  A.tblAID = tblB.tblAID RIGHT JOIN *retrieve all data on the second table (right) AND nothing if no match OR data from the first (left) side if matched*

tblA OUTER JOIN tblB ON tblA.tblAID = tblB.tblAID OUTER JOIN *retrieve all data from both tables AND nothing if no match OR data if matched*

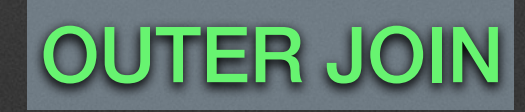

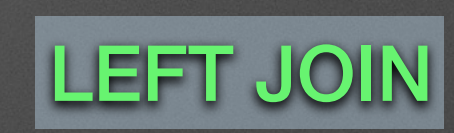

**SQL**

SELECT tblA.\*, tblB.\* FROM

tblA LEFT JOIN tblB ON tblA.tblAID = tblB.tblAID LEFT JOIN

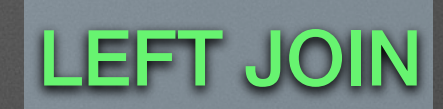

*is the same as*

#### $t$ blB RIGHT JOIN  $t$ blA ON  $t$ blB. $t$ blAID =  $t$ blA. $t$ blAID  $\qquad$  RIGHT JOIN

## Part 3 Wisdom

## **Personal Conventions (1 of 2)**

*CamelCase naming*

tblTableName tblTableNameID (autonumber) *Table tblTableName Key field same as table name with ID Primary key always listed first*

tblTableNameAnother tblTableNameAnotherID (autonumber) tblTableNameID (foreign key) *Related tables include master table in name Foreign keys listed after primary key Foreign keys have same name as their associated primary key*

## **Personal Conventions (2 of 2)**

dtmCreatedOn **txtCreatedBy** dtmModifiedOn txtModifiedBy *Fields added to every table*

txtLookupField txtLookupField (text) *Field Lookup List Tables Field name matches destination field*

Examples and **Discussion** 

## **About Me**

After a few wonderful decades programming databases, computer security, and doing general IT support, I left the windowless office to write, make art, and enjoy the magnificence of the outdoors. I program things for amusement now, including bots.

See my website: <http://www.Cattail.Nu>

Please consider reading or sharing one of my books:

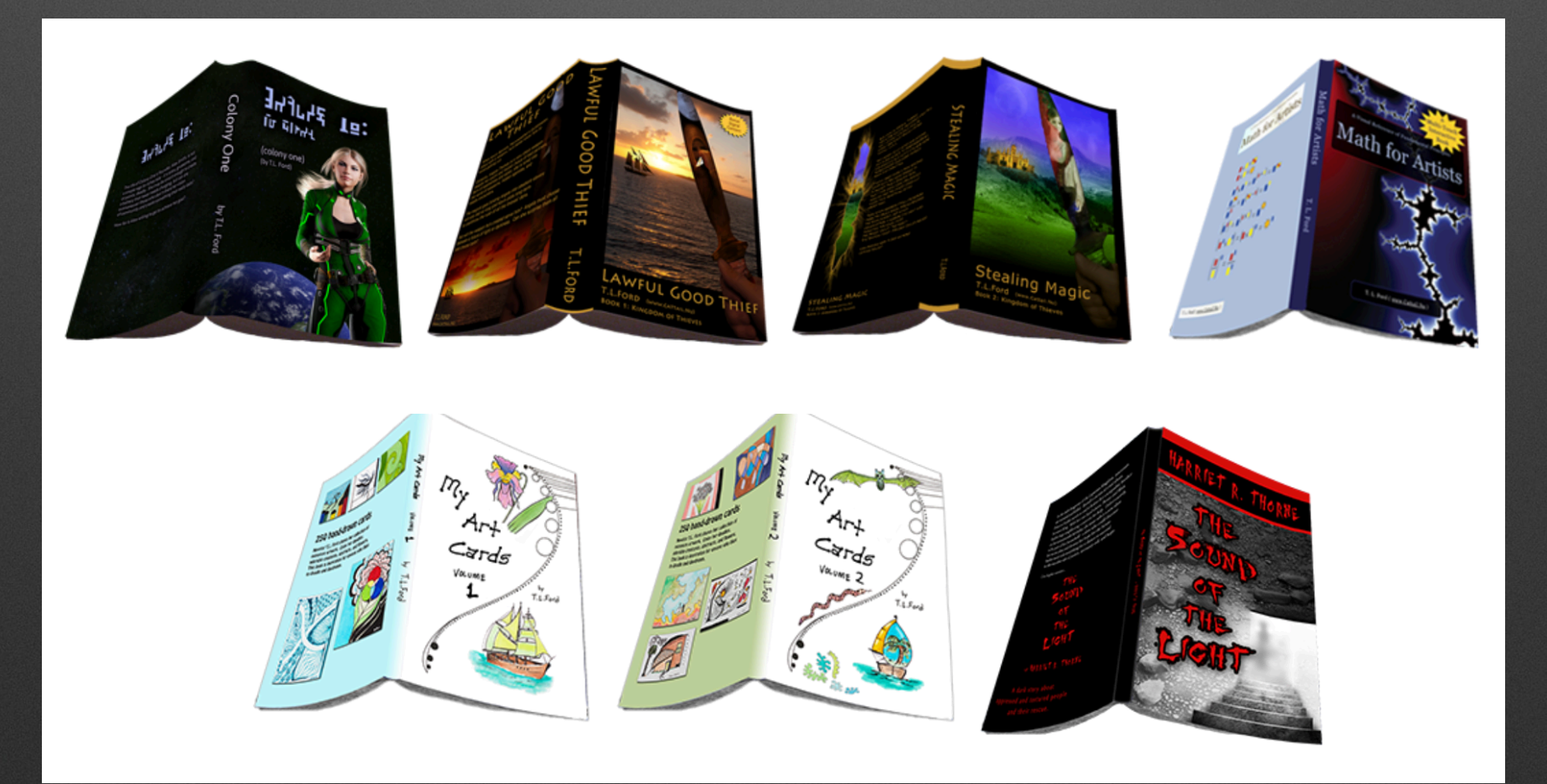